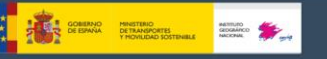

## **Nuevo producto: "MTN25 histórico vectorial"**

En el mes de febrero de 2024 finalizaron los trabajos de producción de ficheros que han permitido la difusión en marzo del nuevo producto **"MTN25 histórico vectorial"** que incluye todas las ediciones históricas digitales del **MTN25** en formato GeoPdf, a través de la sección de "*"Mapas vectoriales y* [Bases Cartográficas y Topográficas](http://centrodedescargas.cnig.es/CentroDescargas/catalogo.do?Serie=M25HI)" del **Centro de descargas del CNIG**.

El **mapa** es un medio de comunicación para explicar cómo es el territorio, pudiendo observar su evolución a lo largo del tiempo en las distintas ediciones de los mapas históricos en formato vectorial del MTN25.

El **proceso previo** a la generación de los archivos vectoriales GeoPdf ha sido el almacenamiento en Bases de Datos Espaciales tipo PostgreSQL+PostGIS de las hojas históricas digitales en formato dgn del **MTN25** (Mapa Topográfico Nacional a escala 1:25.000) producido en el **Instituto Geográfico Nacional**.

Este **proyecto** surgió de la necesidad de asegurar la preservación de la información geográfica histórica en formato digital del MTN25, con la intención de que pudiera ser consultable dentro de unos años, (ya que los formatos y soportes van cambiando con el tiempo), mediante una base de datos donde se almacenen los elementos geográficos con la codificación establecida por las normas de edición del MTN25, asignando a cada elemento un código que se asocia al estilo de visualización, permitiendo así su posterior simbolización automática y transformación a cualquier formato espacial SHP, DXF… así como otras explotaciones y consultas dentro de la propia institución.

La información se estructura en **34 tablas**, 1 tabla donde se almacena la información no geométrica de cada hoja tipo DGN (número de hoja, nombre, sistema de referencia, huso, edición, fecha de edición) y otras 33 correspondientes a las geometrías contenidas en las hojas que se clasifican por tipo (Puntual, Lineal, Superficial) según los 10 temas utilizados por BTN, añadiendo otra tabla para los cultivos procedentes de Siose.

A fecha de marzo de 2024, el producto consta de 6777 **ficheros**, datados entre 1994 y 2018.

El fichero para descargar es un **fichero con extensión "pdf" georreferenciado**: Fichero GeoPdf 2D a escala 1:25.000. Contiene toda la información del mapa incluidos los recintos de los cultivos. No llevan exteriores, es decir, no contienen información de la Portada, Contraportada, Leyenda ni datos para el centro de la hoja.

La **nomenclatura del fichero** nos indica, el **Sistema de Referencia Geodésico**: ED50 (los nombrados con "h" y "m") o ETRS89 (los nombrados con "w" o "a" en ETRS89, siendo "a" para hojas de mapa automático con edición simplificada, y en Canarias REGCAN95, compatible con ETRS89), el

\_\_\_\_\_\_\_\_\_\_\_\_\_\_\_\_\_\_\_\_\_\_\_\_\_\_\_\_\_\_\_\_\_\_\_\_\_\_\_\_\_\_\_\_\_\_\_\_\_\_\_\_\_\_\_\_\_\_\_\_\_\_\_\_\_\_\_\_\_\_

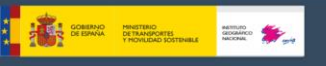

número del cuarto de la hoja, el sistema de proyección: UTM, en los husos 28, 29, 30 o 31 según corresponda; el número de edición y el año de ésta.

Por **ejemplo**: h0288c3\_31\_01\_1997.pdf, sería el cuarto 3 de la hoja 0288 en ED50. A continuación figura el huso en el que se encuentra la hoja (31), el número de edición (01) y el año de edición (1997). Los ficheros sobre los que se han resuelto incidencias, sin modificar la edición impresa, se nombran añadiendo el número de incidencia. Por ej. w0288- 3\_31\_0201\_2017 se corresponde con la 1º incidencia de la 2º edición de la

hoja 0288, cuarto 3 y dicha incidencia fue resuelta en el año 2017 en ETRS89.

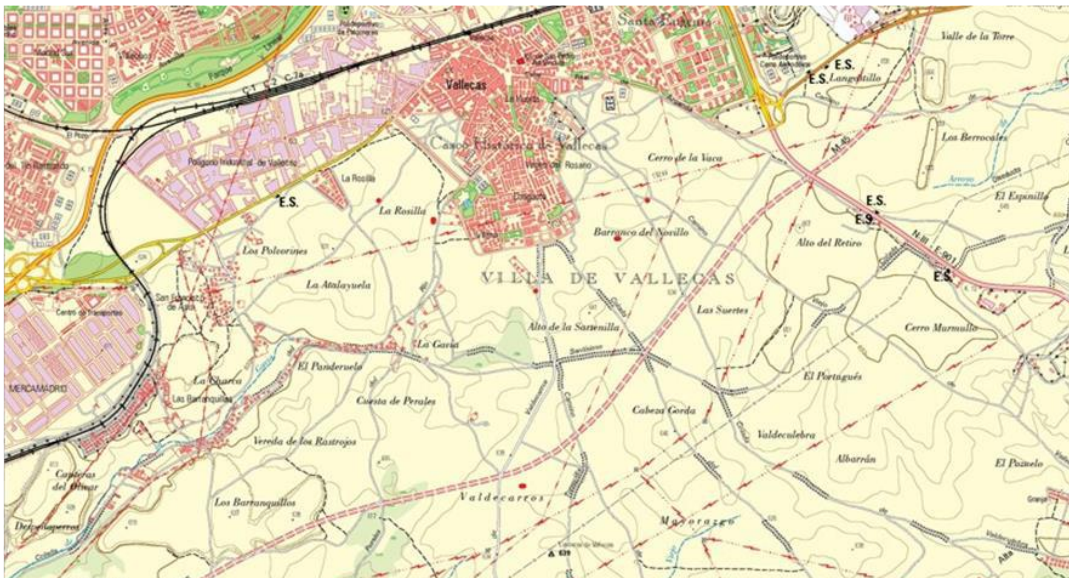

Zona: "Villa de Vallecas"

Año 1999

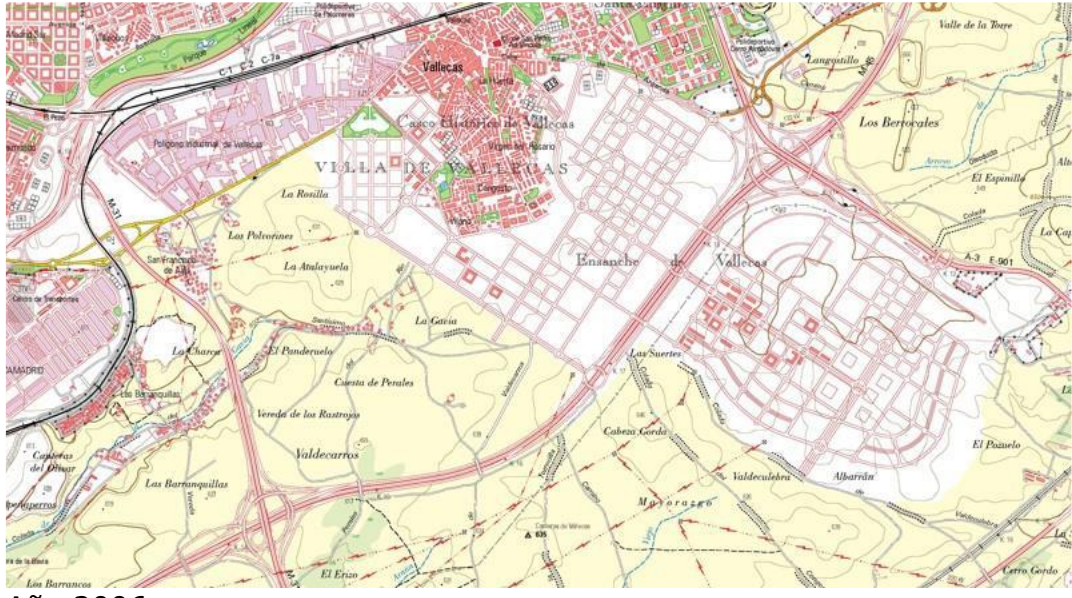

Año 2006

\_\_\_\_\_\_\_\_\_\_\_\_\_\_\_\_\_\_\_\_\_\_\_\_\_\_\_\_\_\_\_\_\_\_\_\_\_\_\_\_\_\_\_\_\_\_\_\_\_\_\_\_\_\_\_\_\_\_\_\_\_\_\_\_\_\_\_\_\_\_